# **Programmazione Java** Eccezioni

### **Davide Di Ruscio**

#### Dipartimento di Informatica Università degli Studi dell'Aquila

diruscio@di.univaq.it

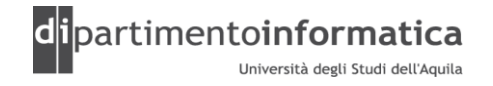

### <sup>2</sup> **Sommario <sup>2</sup>**

#### » Eccezioni

- Introduzione
- Blocco try/catch
- Clausola finally
- Gerarchia eccezioni
	- Checked e unchecked
- Keyword throws e throw
- Overriding dei metodi
- Creare delle proprie eccezioni
- Stacktrace

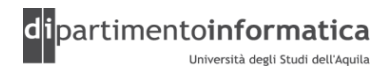

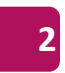

- » Momento ideale per individuare errori è durante compilazione
- » Non sempre è possibile quindi è necessario un meccanismo durante esecuzione che gestisca errori
- » Linguaggi come C generalmente gestiscono gli errori mediante convenzioni
	- Valore particolare
	- Flag globale che viene esaminato dal destinatario

### » **Definizione di eccezione**

- Evento che si verifica durante l'esecuzione di un programma che interrompe il normale flusso delle istruzioni
- Esempi
	- Crash dell'HD
	- Accesso al di fuori dell'array

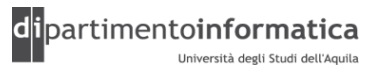

» Esempio: Supponiamo di realizzare una funzione che legge un file e lo pone in memoria

### » Pseudo-codice

```
readFile { 
  open the file; 
  determine its size; 
  allocate that much memory; 
  read the file into memory; 
  close the file; 
}
```
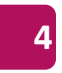

- » Funzione sembra corretta ma vengono ignorati errori potenziali ovvero
	- Cosa accade se il file non può essere aperto?
	- Cosa accade se la lunghezza del file non può essere determinata?
	- Cosa accade se non vi è abbastanza memoria da allocare?
	- Cosa accade se la lettura fallisce?
	- Cosa accade se il file non può essere chiuso?

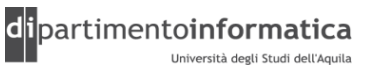

```
errorCodeType readFile {
    initialize errorCode = 0;
    open the file;
    if (theFileIsOpen) {
        determine the length of the file;
        if (gotTheFileLength) {
            allocate that much memory;
            if (gotEnoughMemory) {
                read the file into memory;
                if (readFailed) {
                   errorCode = -1; }
            } else {
              errorCode = -2; }
        } else {
           errorCode = -3; }
```
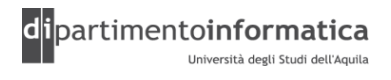

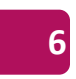

}

………………………………………………………

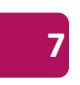

#### close the file; if (theFileDidntClose && errorCode == 0) {  $errorCode = -4;$  } else { errorCode = errorCode and  $-4$ ; } } else {  $errorCode = -5;$  } return errorCode;

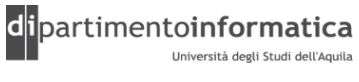

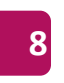

- » Si è passati dalle 7 linee originali a 29 (+400%)
- » Flusso normale del codice si *perde* all'interno della gestione degli errori rendendo difficile da leggere
- »Maggiore difficoltà nella manutenzione del codice
- » Soluzione
	- Separazione tra codice normale e condizioni di errore

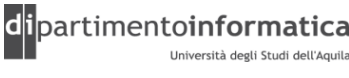

}

```
readFile {
         try {
             open the file;
            determine its size;
             allocate that much memory;
             read the file into memory;
             close the file;
         } catch (fileOpenFailed) {
             doSomething;
         } catch (sizeDeterminationFailed) {
             doSomething;
         } catch (memoryAllocationFailed) {
             doSomething;
         } catch (readFailed) {
             doSomething;
         } catch (fileCloseFailed) {
             doSomething;
 }
```
- readFile() è un metodo che può generare eccezioni
- In Java è possibile separare l'implementazione della soluzione (corpo del  $\text{tr}y$ ) delegando la gestione degli errori in un'altra posizione del programma (gestori delle eccezioni identificati con la parola chiave catch)

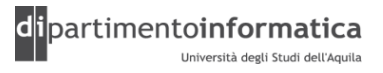

» Passi quando si verifica eccezione

- Creato un oggetto *eccezione* e posto nell'heap
- Flusso di esecuzione corrente interrotto
- Sistema di run-time ha il compito di trovare del codice (tramite lo stack delle chiamate) che gestisce l'eccezione (*exception handler*)
	- Individua il corretto exception handler utilizzando il tipo dell'eccezione sollevata
	- Se non è presente alcun exception handler il sistema di runtime termina il programma

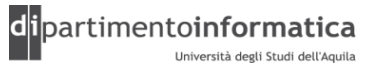

- » Si tenta di eseguire il codice e si intercetta un'eccezione si pone rimedio
- » Sintassi

```
try { 
    Istruzioni 
}
catch (<Tipo eccezione> <Identificatore>) {
    Altre istruzioni 
}
```
» L'istruzione  $try$  identifica un blocco d'istruzioni in cui può verificarsi un'eccezione

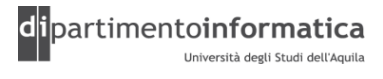

- »Un blocco try è seguito da una o più clausole catch, che specificano quali eccezioni vengono gestite
- »Ogni clausola catch corrisponde a un tipo di eccezione sollevata
- »Quando si verifica un'eccezione, la computazione continua con la prima clausola che corrisponde all'eccezione sollevata
- »Al termine dell'esecuzione della clausola catch trovata, l'eccezione è considerata interamente gestita (la ricerca di gestori si interrompe, diversamente dall'istruzione switch)

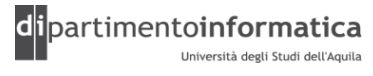

### » Esempio

}

}

```
public class TestWithoutException {
```

```
 public static void main(String[] args) {
     for (int i= 0; i < 10; i++) {
                System.out.println("Argomento i(" + i + "): " 
                                  + args[ i ]);
 }
```
(Provare a lanciare TestWithoutException.java senza nessun argomento)

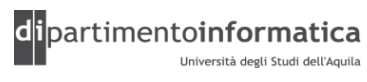

### » Esempio con eccezione

```
public class TestWithException {
```

```
 public static void main(String[] args) {
      try {
        for (int i= 0; i < 10; i++) {
            System.out.println("Argomento i-esimo(" + i + 
                              '"): '' + \arg[\; \; \bot \; ];
 }
 }
       catch(ArrayIndexOutOfBoundsException e ) {
          System.out.println("Si e' verificata l'eccezione");
 }
 }
```
(Provare a lanciare TestWithException.java senza nessun argomento)

}

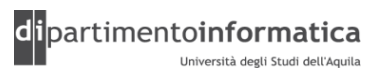

### » Esempio 2

```
public class Test {
```

```
 public static void main(String[] args) {
      try {
          anotherMethod(args);
 }
      catch(ArrayIndexOutOfBoundsException e ) {
          System.out.println("Si e' verificata l'eccezione");
 }
 }
   public static void anotherMethod(String[] args) {
      for (int i= 0; i < 10; i++) {
          System.out.println("Argomento i-esimo(" + i + "): " + args[ i ]);
 }
 }
```
(Provare a lanciare Test2WithException.java senza nessun argomento)

}

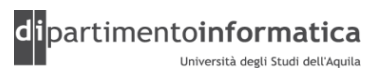

# <sup>6</sup> **Eccezioni > finally <sup>16</sup>**

- » Istruzione try può avere una clausola finally opzionale
- » Se non viene sollevata nessuna eccezione, le istruzioni nella clausola finally vengono eseguite dopo che si è concluso il blocco try
- » Se si verifica un'eccezione, le istruzioni nella clausola finally vengono eseguite dopo le istruzioni della clausola catch appropriata
- » In definitiva se è presente clausola finally viene sempre eseguita indipendentemente dal verificarsi o meno di un'eccezione
- » Generalmente viene utilizzato per liberare risorse utilizzate all'interno del blocco try (es. Files, DB)

# **Eccezioni > finally**

```
try {
 // Regione sorvegliata: attività pericolose
  // che potrebbero sollevare le eccezioni ti dipo A, B, o C
} catch (A a1) {
  // Gestore per la situazione A
} catch (B b1) {
  // Gestore per la situazione B
} catch (C c1) {
  // Gestore per la situazione C
} finally {
  // Attività che vengono comunque eseguite
}
```
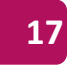

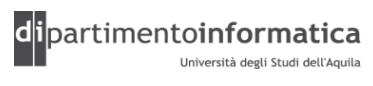

# **Eccezioni > finally**

```
» Esempio
public class Test {
     public static void main(String[] args) {
          try {
            for (int i= 0; i < 10; i++) {
 System.out.println("Argomento i-esimo(" + i + 
   \mathbb{I} \mathbb{I} \mathbb{I} \mathbb{I} \mathbb{I} \mathbb{I} \mathbb{I} \mathbb{I} \mathbb{I} \mathbb{I} \mathbb{I} \mathbb{I} \mathbb{I} \mathbb{I} \mathbb{I} \mathbb{I} \mathbb{I} \mathbb{I} \mathbb{I} \mathbb{I} \mathbb{I} \mathbb{I} \mathbb{I} \mathbb{I} \mathbb{ }
 }
          catch(ArrayIndexOutOfBoundsException e ) {
               System.out.println("Si e' verificata l'eccezione");
          } finally {
               System.out.println("Blocco sempre eseguito");
 }
 }
}
```
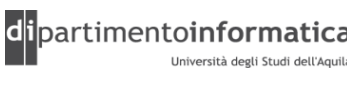

- » In Java un oggetto eccezione è sempre un'istanza di una classe derivata da Throwable
- »Gerarchia si suddivide in due categorie

#### – **Error**

- Errori che si verificano all'interno della VM
	- dynamic linking
	- hard failure
- Difficilmente è possibile recuperare da errori di questo tipo
- Esempi
	- OutOfMemoryError
	- StackOverflowError

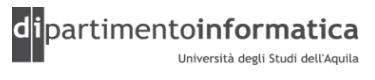

### – **Exception**

- RuntimeException e sue sottoclassi
	- Si verificano quando è stato commesso un errore di programmazione
	- Sono dette **unchecked** (non verificate) e non è obbligatorio gestirle
	- Esempi
		- Cast definito male: ClassCastException
		- Accesso ad un puntatore nullo: NullPointerException
- Altre classi che **non** derivano da RuntimeException
	- Si verificano quando si è verificato qualcosa di imprevisto
	- Sono dette **checked** (verificate) ed è obbligatorio gestirle ovvero è necessario inserirle in un blocco  $try/catch$  oppure usare clausola throws in un metodo
	- Esempio
		- Apertura di un file: FileNotFoundException

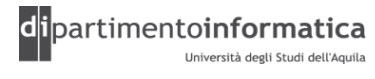

- » Per *java.lang.RuntimeException* e *java.lang.Error* e per tutte le class che estendono queste class non c'è bisogno di verificare le eccezioni ma si può comunque usare il try. Subclass di *RuntimeException*
	- *ArithmeticException*: ex 3/0
	- *ClassCastException*: ex (Object)0
	- *IndexOutOfBoundsException*: ex (new int[3])[5]
	- *ArrayStoreException*: ex Object x[] = new String[3]; x[0] = new Integer(0);
	- *NullPointerException*: ex null.length()
- » Subclass di *Error*
	- OutOfMemoryError
	- StackOverflowError
	- NoClassDefFoundError

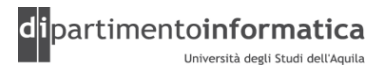

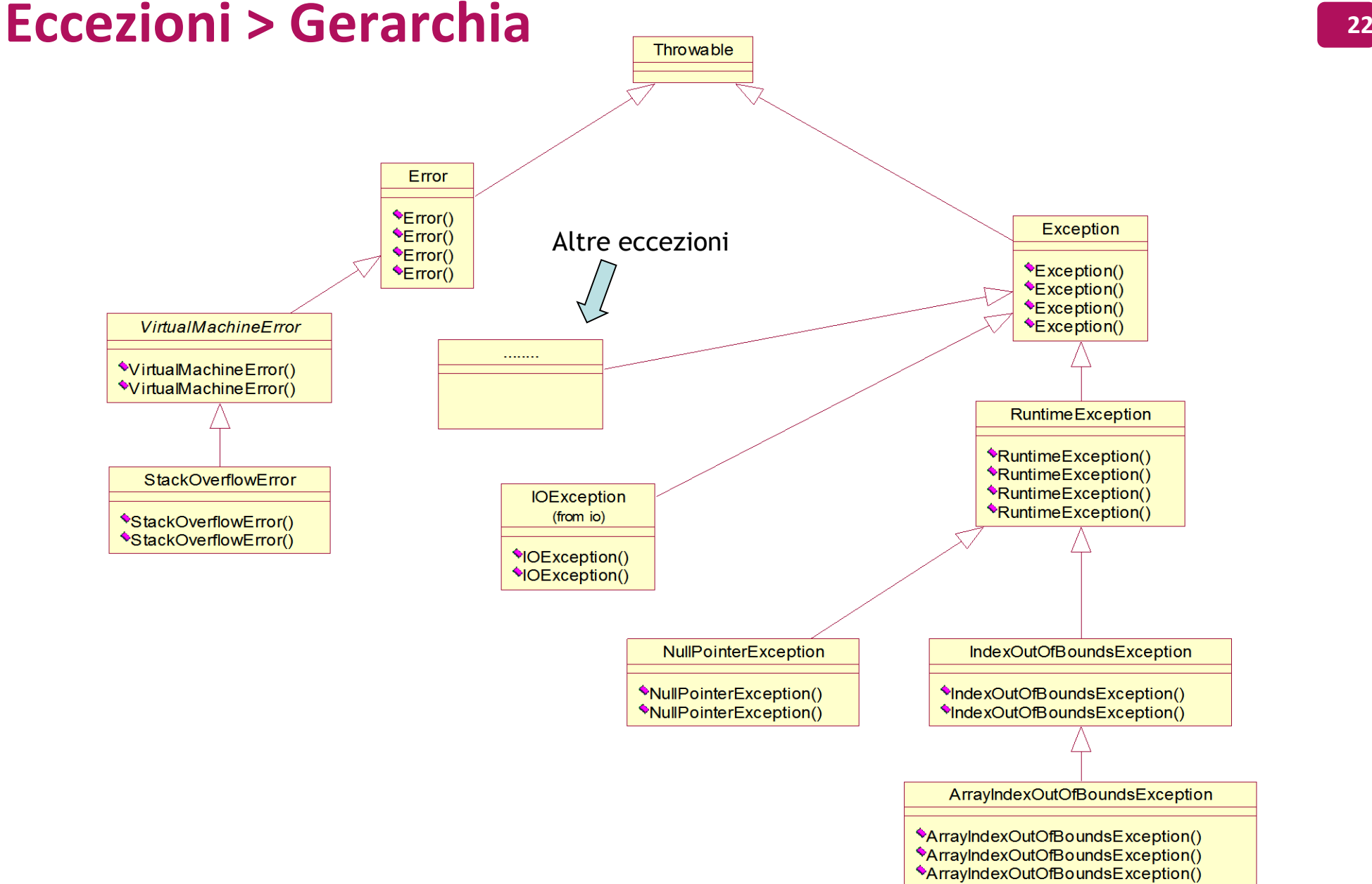

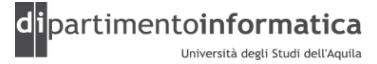

### » Esempio 1

```
public class TestStackOverflow {
     static int numeroChiamata;
     public static void main(String[] args) {
          funzioneRicorsiva();
 }
     public static void funzioneRicorsiva() {
          System.out.println("Invocazione metodo numero: " + 
                              numeroChiamata++);
          funzioneRicorsiva();
 }
}
```
(Vedere TestStackOverflow.java)

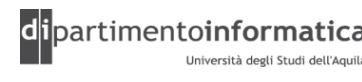

#### » Esempio 2

}

```
class Point {
     int x,y;
     public Point(int x, int y) {
          this.x = x;this.v = v;
 }
}
```
class **TestNullPointerException** {

```
 public static void main(String[] args) {
         Point p = null; System.out.println("Accesso variabile d'istanza x di p: " 
                             + p.x);
 }
```
(Vedere TestNullPointerException.java)

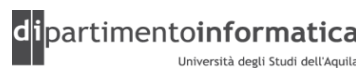

#### » Esempio 3

```
import java.io.*;
class TestCheckedException {
    public static void main(String[] args) {
         if (args.length!=1)
            return;
         FileReader reader = null;
         try {
             reader = new FileReader(\arcsin 0 );
 }
         catch(FileNotFoundException e) {
            System.out.println("File non trovato");
 }
         finally {
              if (reader!=null) {
                 try {
                      reader.close();
 }
                catch (IOException e) { //Do nothing }
 }
 }
 }
}
```
(Vedere TestCheckedException.java)

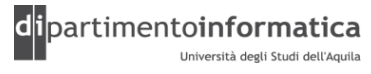

```
» Esempio 4
import java.io.*;
public class TestMultiCheckedException {
    public static void main( String[] args ) {
        if ( args.length != 1 )
            return;
        BufferedReader reader = null;
         try {
           reader = new BufferedReader( new FileReader( args[ 0 ] ));
           String linea = null;
         while ( ( linea = reader.readLine() ) != null ) {
                System.out.println( "linea letta = " + linea );
 }
 }
         catch ( FileNotFoundException e ) {
             System.out.println( "File non trovato!" );
 }
```
(Vedere TestMultiCheckedException.java)

```
…………………………………
      catch ( IOException e ) {
         System.out.println( "Eccezione in lettura!" );
 }
      finally {
          if ( reader != null ) {
              try {
                 reader.close();
 }
              catch ( IOException e ) {
                 //Do nothing
 }
 }
 }
 }
```
(Vedere TestMultiCheckedException.java)

}

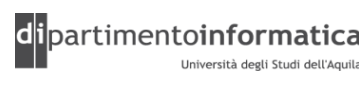

- » Eccezioni checked possono non essere racchiuse all'interno di un blocco try/catch
- » Si utilizza clausola throws all'interno della dichiarazione di un metodo
- » Sintassi

```
[modificatoriAccesso]
      [ static | abstract | final | native | synchronized ]* 
             tipoRitorno nomeMetodo(listaparametri)
                            [ throws exceptions]
Nota: exceptions è una lista di eccezioni separata da ","
Es. void f() throws TooBig, TooSmall, DivZero {…}
```
- » E' il chiamante che deve racchiudere invocazione metodo all'interno di un blocco try/catch
- » E' possibile catturare l'eccezione e *rilanciarla* mediante clausola throw – in tal caso è possibile rigenerare un'eccezione diversa da quella intercettata

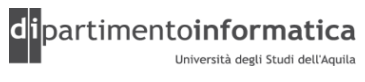

» Se invece della seguente dichiarazione

void f() throws TooBig, TooSmall, DivZero {…}

si usa questa

void f() {…}

significa che il metodo non genere alcuna eccezione (fatta eccezione delle RuntimeException che possono essere generate in qualsiasi posizione senza bisogno di alcuna specifica)

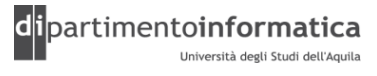

- » Se il codice del metodo f() può sollevare eccezioni, ma non le gestisce, il compilatore lo rileverà e chiederà di gestirla
- »E' possibile "mentire" al compilatore dichiarando che un metodo può generare un'eccezione che in realtà non si può verificare

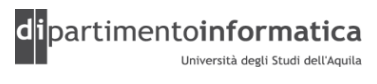

#### » Esempio 1

import java.io.FileNotFoundException;

```
public class TestThrowsKeyword {
    public static void main( String[] args ) {
         if ( args.length != 1 )
            return;
         try {
            readFile( args[ 0 ] );
 }
         catch( FileNotFoundException e ) {
             System.out.println("File Not Found!");
 }
         catch ( IOException e ) {
             System.out.println("Errore nel file!");
 }
 }
```
#### (Vedere TestThrowsKeyword.java)

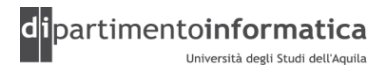

```
………………………………………………
    private static void readFile( String filename ) 
                      throws FileNotFoundException, IOException {
        BufferedReader reader = new BufferedReader( 
                                     new FileReader( filename ) );
        String linea = null;
       while ( ( linea = reader.readLine() ) != null ) {
           System.out.println( "linea letta = " + linea );
 }
       if ( reader != null ) {
            try {
                reader.close();
 }
            catch ( IOException e ) {
                //Do nothing
 }
 }
 }
```
#### (VedereTestThrowsKeyword.java)

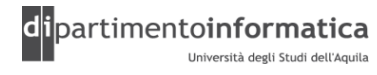

Tecnologie dei Linguaggi di Programmazione Dott. Davide Di Ruscio

}

```
» Esempio 2
public class TestThrowKeyword {
     public static void main( String[] args ) {
         if ( args.length != 1 )
             return;
         try {
            readFile( args[ 0 ] );
 }
         catch( FileNotFoundException e ) {
             System.out.println("File Not Found nel main!");
 }
         catch ( IOException e ) {
             System.out.println("Errore nel file nel main!");
 }
 }
  …………………………………………………
```
(Vedere TestThrowKeyword.java, Rethrowing.java, RethrowNew.java)

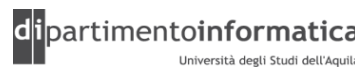

………………………………

```
 private static void readFile( String filename ) 
              throws FileNotFoundException, IOException {
        BufferedReader reader = null;
        try {
            reader = new BufferedReader( 
                              new FileReader( filename ) );
            String linea = null;
           while ( ( linea = reader.readLine() ) != null ) {
             System.out.println( "linea letta = " + linea );
 }
 }
……………………………………………
```
(VedereTestThrowKeyword.java, Rethrowing.java, RethrowNew.java)

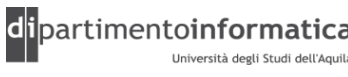

```
……………………………………………………
    catch( FileNotFoundException e ) {
           System.out.println("File Not Found!");
           throw e;
 }
    catch ( IOException e ) {
           System.out.println("Errore nel file!");
           throw e;
 }
 }
    finally {
         if ( reader != null ) {
               try {
                   reader.close();
 }
               catch ( IOException e ) { 
                  //Do nothing
 }
 }
 }
```
(VedereTestThrowKeyword.java, Rethrowing.java, RethrowNew.java)

}

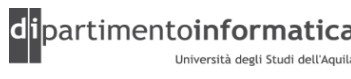

# <sup>6</sup> **Eccezioni > ancora sul finally <sup>36</sup>**

### »Vedere

- OnOffSwitch.java
- WithFinally.java
- WithFinally2.java
- AlwaysFinally.java
- FinallyWorks.java

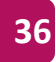

### <sup>7</sup> **Eccezioni > criteri di corrispondenza <sup>37</sup>**

```
class Annoyance extends Exception {}
class Sneeze extends Annoyance {}
```

```
public class Human {
```
}

}

}

```
 public static void main(String[] args) {
   try {
```

```
 throw new Sneeze();
```
} **catch(Sneeze s) {**

```
 System.err.println("Caught Sneeze");
```

```
 } catch(Annoyance a) {
```
System.*err.println("Caught Annoyance");*

```
- L'eccezione Sneeze() 
 verrà intercettata dalla
 prima clausola
```

```
- Se la prima clausola
 venisse rimossa
 lasciando solo 
 catch(Annoyance a) 
 Il codice continuerebbe
 a funzionare
```
- Se spostassimo la clausola per Sneeze dopo quella di Annoyance, il compilatore darebbe errore

#### (Vedere Human.java)

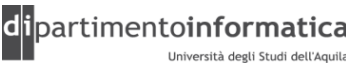

### <sup>8</sup> **Eccezioni > Metodi di Throwable <sup>38</sup>**

- » Per avere informazioni specifiche di un'eccezione è possibile invocare i metodi del tipo base Throwable:
	- String getMessage()

accede al messaggio contenente i dettagli dell'eccezione

- toString()

restituisce una breve descrizione dell'oggetto Throwable, compresi i dettagli dell'eccezione, se esistenti

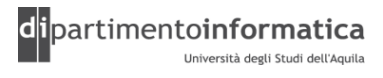

### <sup>9</sup> **Eccezioni > Metodi di Throwable <sup>39</sup>**

```
public class ExceptionMethods {
   public static void main(String[] args) {
     try {
       throw new Exception("My Exception");
     } catch(Exception e) {
       System.err.println("Caught Exception");
       System.err.println("getMessage():" + e.getMessage());
       System.err.println("toString():" + e);
       System.err.println("printStackTrace():");
       e.printStackTrace();
 }
```
(Vedere ExceptionMethods.java)

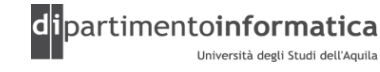

}

}

### **Eccezioni > Metodi di Throwable > printStackTrace <sup>40</sup>**

» E' possibile stampare sullo standard di error l'eccezione con il relativo stack delle chiamate

```
– public void printStackTrace()
```

```
» Esempio
```

```
class StackTrace{
     public static void main(String[] args) {
         crunch(null);
 }
     static void crunch(int[] a) {
         mash(a);
 }
     static void mash(int[] b) {
         try {
             System.out.println(b[0]);
 }
         catch(Exception e) {e.printStackTrace(); }
 }
 }
```
(Vedere StackTrace.java)

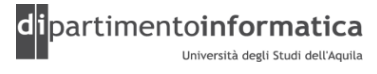

### **Eccezioni > Metodi di Throwable > getCause**

- »A partire da Java 1.4 è possibile impostare l'eccezione originale come "causa" della nuova eccezione ovvero si possono annidare
- » Eccezioni standard hanno un costruttore con un parametro di tipo Throwable che identifica la causa
	- public **Throwable**(String message, Throwable cause)
- » E' possibile recuperare la causa originale mediante metodo getCause
- » E' possibile utilizzare metodo initCause stesso effetto del costruttore (vedere DynamicFieldsException.java)

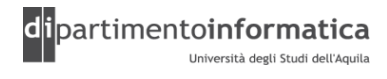

### **Eccezioni > Metodi di Throwable > getCause**

```
» Esempio
class StackTrace2{
    public static void main( String[] args ) {
        crunch( null );
 }
   static void crunch (int[] a ) {
        try {
            mash( a );
 }
        catch ( MyException e ) {
            e.printStackTrace();
           System.err.println( "---------------------" );
            e.getCause().printStackTrace();
           System.err.println( "---------------------");
 }
 }
………………………………………………
```
(Vedere StackTrace2.java)

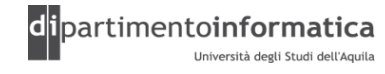

Tecnologie dei Linguaggi di Programmazione Dott. Davide Di Ruscio

### **Eccezioni > Metodi di Throwable > getCause**

```
 static void mash( int[] b ) {
        try {
           System.out.println( b[ 0 ] );
 }
        catch ( Exception e ) {
            throw new MyException( "Errore", e );
 }
 }
```
(Vedere StackTrace2.java, Cleanup.java, Interface3.java)

}

………………………………………………

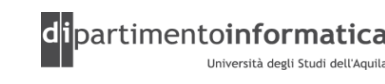

- » E' possibile creare delle proprie eccezioni per indicare condizioni di errore o eccezioni non previste dalla libreria standard di java
- » E' sufficiente derivare da Exception o RuntimeException o da qualsiasi altra eccezione

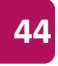

**class SimpleException extends Exception {}**

```
public class SimpleExceptionDemo {
   public void f() throws SimpleException {
     System.out.println("Throw SimpleException from f()");
     throw new SimpleException();
   }
   public static void main(String[] args) {
     SimpleExceptionDemo sed = new SimpleExceptionDemo();
     try {
       sed.f();
     } catch(SimpleException e) {
       System.err.println("Caught it!");
 }
 }
```
(Vedere SimpleExceptionDemo.java)

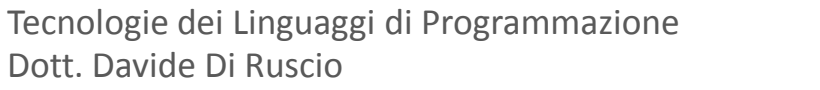

}

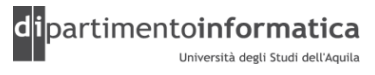

```
class MyException extends Exception {
   public MyException() {}
   public MyException(String msg) { super(msg); }
}
```

```
public class FullConstructors {
```

```
 public static void f() throws MyException {
    System.out.println("Throwing MyException from f()");
    throw new MyException();
 }
  public static void g() throws MyException {
    System.out.println("Throwing MyException from g()");
    throw new MyException("Originated in g()");
 }
  public static void main(String[] args) {
    try {
       f();
     } catch(MyException e) {
       e.printStackTrace();
 }
    try {
       g();
     } catch(MyException e) {
       e.printStackTrace();
 }
 }
```
Fa parte dell'interfaccia Throwable e l'effetto è quello di produrre le informazioni sulla sequenza di metodi che sono stati chiamati fino al punto in cui si è generata l'eccezione

(Vedere FullConstructors.java)

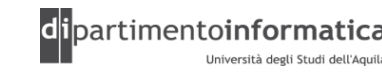

Tecnologie dei Linguaggi di Programmazione Dott. Davide Di Ruscio

```
class MyException2 extends Exception {
   private int x;
   public MyException2() {}
   public MyException2(String msg) { super(msg); }
   public MyException2(String msg, int x) {
     super(msg);
     this.x = x;
 }
   public int val() { return x; }
   public String getMessage() {
     return "Detail Message: "+ x + " "+ super.getMessage();
 }
}
```
(Vedere ExtraFeatures.java)

…

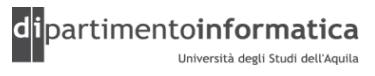

**public class ExtraFeatures {**

```
 public static void f() throws MyException2 {
     System.out.println("Throwing MyException2 from f()");
     throw new MyException2();
 }
  public static void g() throws MyException2 {
     System.out.println("Throwing MyException2 from g()");
     throw new MyException2("Originated in g()");
 }
  public static void h() throws MyException2 {
     System.out.println("Throwing MyException2 from h()");
     throw new MyException2("Originated in h()", 47);
 }
 …
```
(Vedere ExtraFeatures.java)

```
…
public static void main(String[] args) {
     try {
       f();
     } catch(MyException2 e) {
       e.printStackTrace();
     }
     try {
       g();
     } catch(MyException2 e) {
       e.printStackTrace();
     }
     try {
       h();
     } catch(MyException2 e) {
       e.printStackTrace();
       System.err.println("e.val() = " + e.val());
 }
```
(Vedere ExtraFeatures.java)

Tecnologie dei Linguaggi di Programmazione Dott. Davide Di Ruscio

}

}

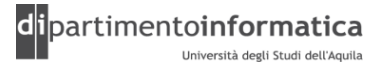

public class **MyException** extends RuntimeException {

```
 public MyException() {
 }
    public MyException( String message ) {
       super( message ) ;
 }
    public MyException( String message, Throwable cause ) {
       super( message, cause ) ;
 }
    public MyException( Throwable cause ) {
       super( cause );
 }
```
#### (Vedere TestMyException3.java)

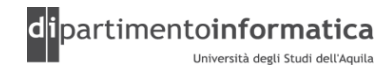

}

```
import java.io.BufferedReader;
import java.io.FileNotFoundException;
import java.io.FileReader;
import java.io.IOException;
public class TestMyException {
     public static void main( String[] args ) {
        if ( args.length != 1 )
             return;
         try {
             readFile( args[ 0 ] );
 }
         catch ( MyException e ) {
             System.out.println( "MyException!" );
 }
 }
 ……………………………………………………
```
#### (Vedere TestMyException3.java)

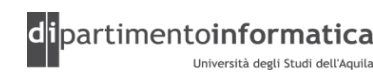

Tecnologie dei Linguaggi di Programmazione Dott. Davide Di Ruscio

……………………………………………

private static void readFile( String filename ) {

```
 BufferedReader reader = null;
        try {
          reader = new BufferedReader( new FileReader( filename ) );
          String linea = null;
         while ( ( linea = reader. readLine() ) != null ) {
             System.out.println( "linea letta = " + linea );
 }
 }
        catch ( FileNotFoundException e ) {
          System.out.println( "File Not Found!" );
          throw new MyException( "MyException", e );
 }
```
#### (Vedere TestMyException3.java)

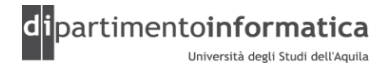

……………………………………………………

………………………………………………………………………

}

}

```
 catch ( IOException e ) {
           System.out.println( "Errore nel file!" );
           throw new MyException( "MyException", e );
 }
       finally {
          if ( reader != null ) {
              try {
                  reader.close();
 }
              catch ( IOException e ) {
                  //Do nothing
 }
 }
 }
```
#### (Vedere TestMyException3.java)

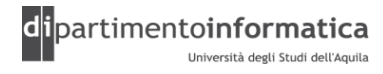

Tecnologie dei Linguaggi di Programmazione Dott. Davide Di Ruscio

- »Quando si *override* un metodo in una sottoclasse, si è vincolati a poter generare soltanto le eccezioni che sono state specificate nella versione del metodo della classe base
	- Questo assicura che il codice che funziona con la classe base automaticamente funziona con qualsiasi oggetto derivato dalla classe base
- »Questa restrizione non si applica ai costruttori delle sottoclassi, che possono lanciare le eccezioni che vogliono
	- L'unica nota è che, dato che il costruttore di una sottoclasse automaticamente invoca il costruttore della superclasse, tutte le eccezioni presenti nella superclasse devono essere specificate anche nel costruttore della sottoclasse
		- Se ne possono aggiungere altre, a differenza dei metodi normali con overriding

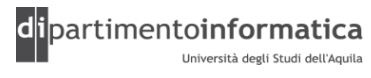

- » Eccezioni verificate inserite in dichiarazione di metodo hanno impatto nell'overriding
- »Metodo che effettua l'overriding non può lanciare un'eccezione più generale di quella del metodo della superclasse
- » Stessa cosa vale per l'implementazione di metodi dichiarati in un'interfaccia

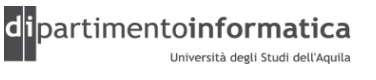

```
» Esempio 1
import java.io.IOException;
public class Base {
     public void metodoA() throws IOException {}
}
import java.io.FileNotFoundException;
public class Derivata extends Base {
     public void metodoA() throws FileNotFoundException { }
}
public class AltraDerivata extends Base {
     public void metodoA() throws Exception { } //ERRORE
}
```
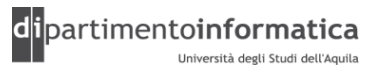

```
» Esempio 2
import java.io.IOException;
public interface Interfaccia {
     void metodoA() throws IOException;
}
import java.io.IOException;
public class InterfacciaImpl implements Interfaccia {
     public void metodoA() throws IOException { }
}
public class AltraInterfacciaImpl implements Interfaccia {
     public void metodoA() throws Exception { } //ERRORE
}
```
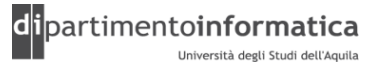

» Esempio 3

– (vedere ExceptionsInHierarchy.java)

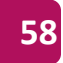

» Esempio 4 (vedere StormyInning.java)

Nota:

- Sebbene le specifiche delle eccezioni vengano applicate dal compilatore durante l'ereditarietà, le specifiche delle eccezioni non fanno parte del tipo di un metodo
- Non è possibile definire versioni *sovraccariche* di metodi basati solo su diverse specifiche delle eccezioni

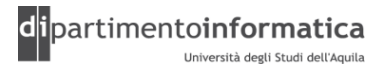